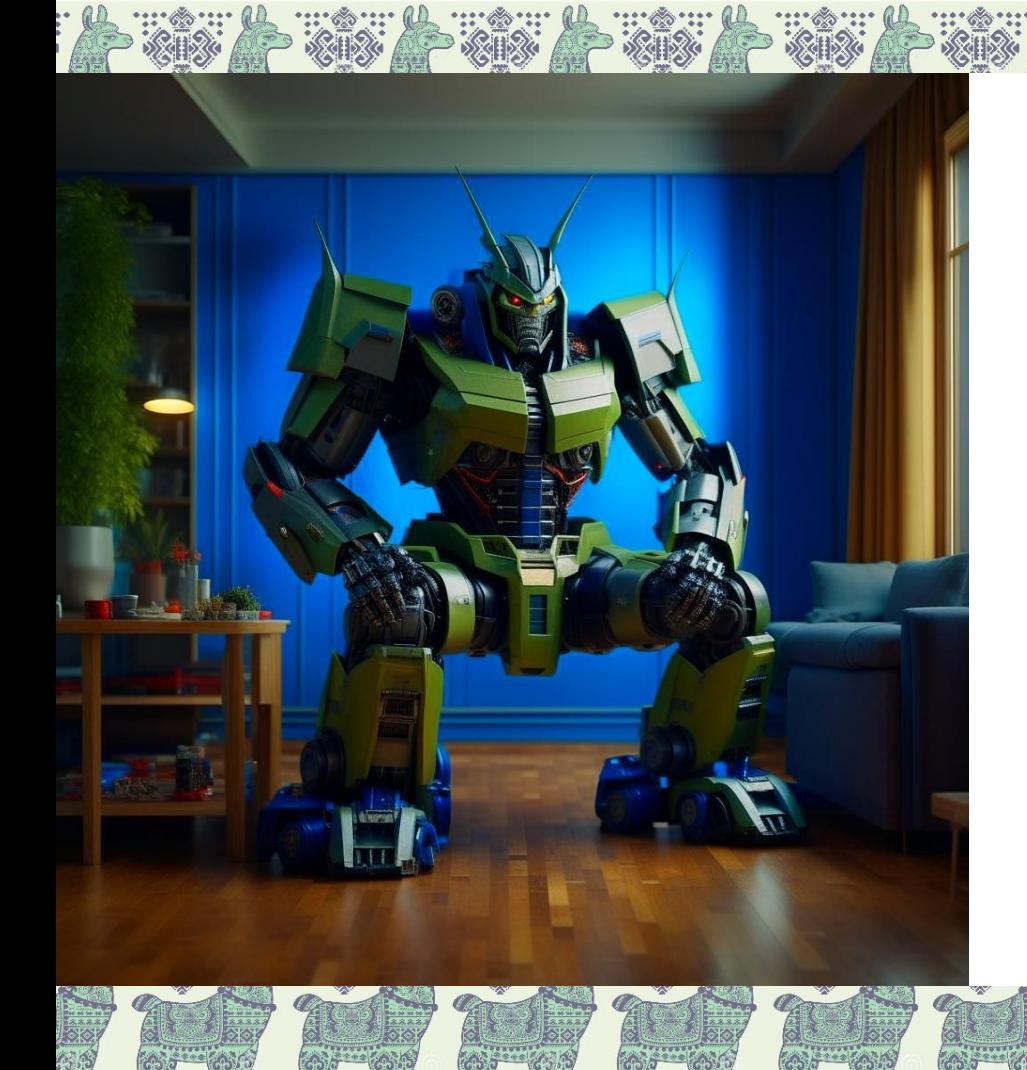

# Домашний трансформер

Как завести себе дома

маленький аналог chat-gpt

# Что сегодня будет

- *Свежие* открытые модели
- Оболочки
- Как поднять
- Железо vs скорость
- **Квантование**
- Как настроить

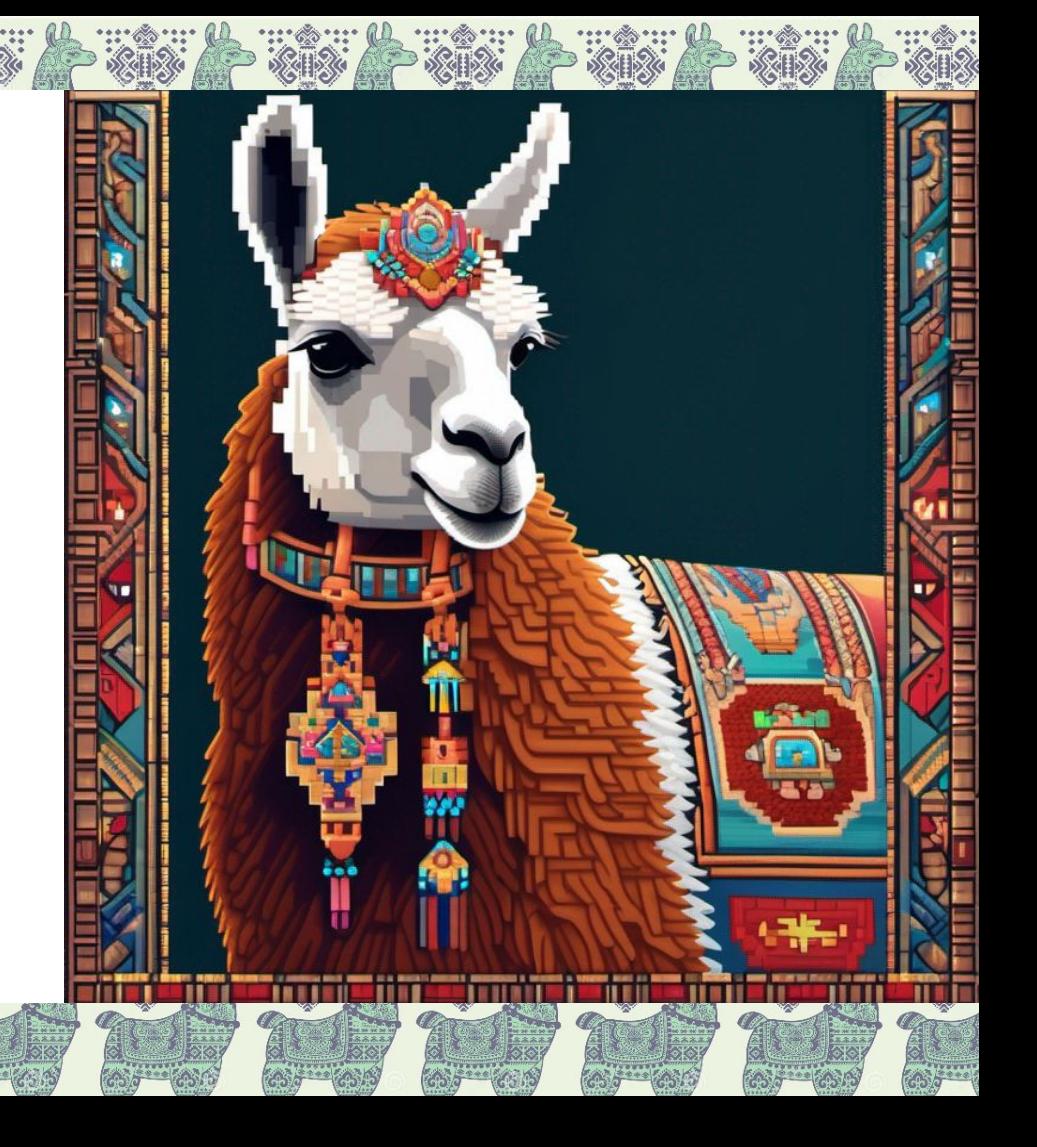

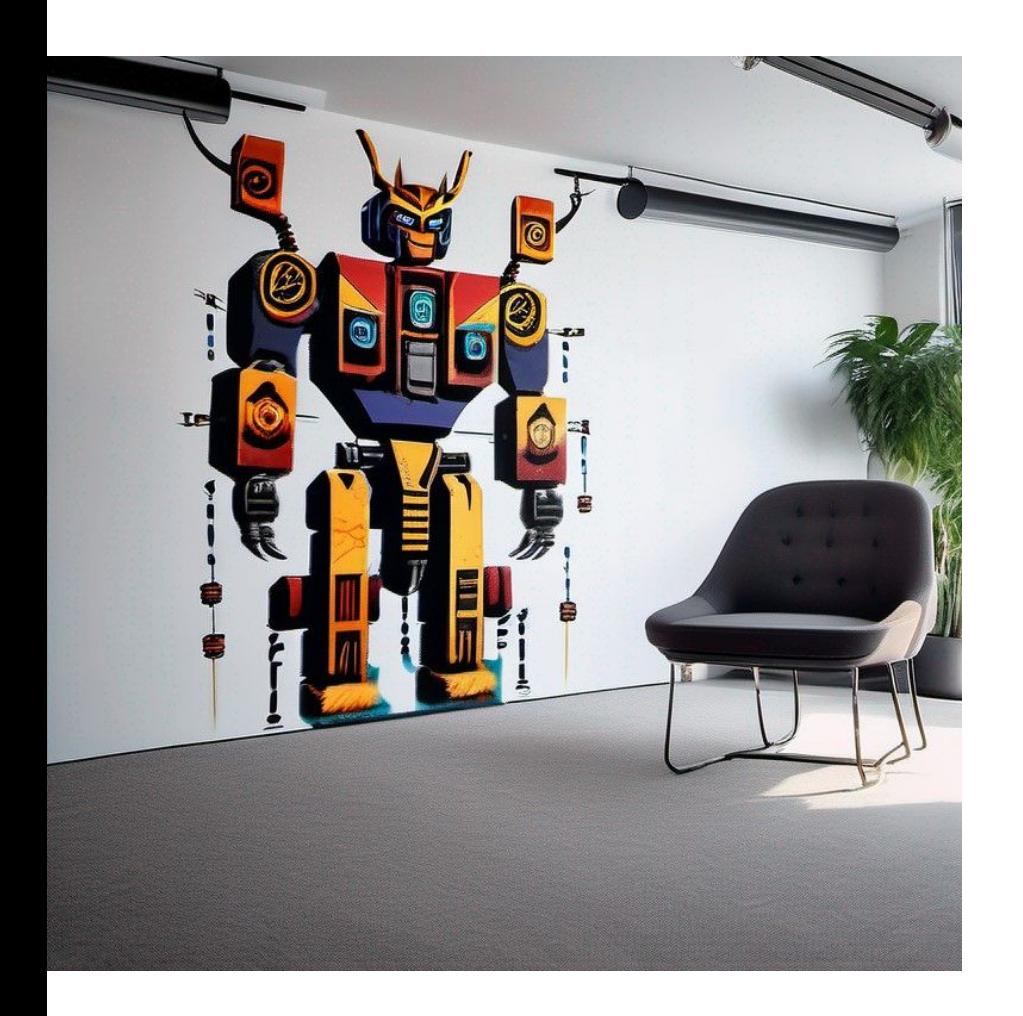

#### Чего сегодня не будет

- Платных сервисов
- Формул
- Мастер-класса

#### Свежие open-source модели

 $124$ 

Если нужен english:

- Mistral, LLama-2
- Falcon

Русский тоже бывает

- Saiga
- ruGPT

https://huggingface.co/llyaGusev/rpr 7b

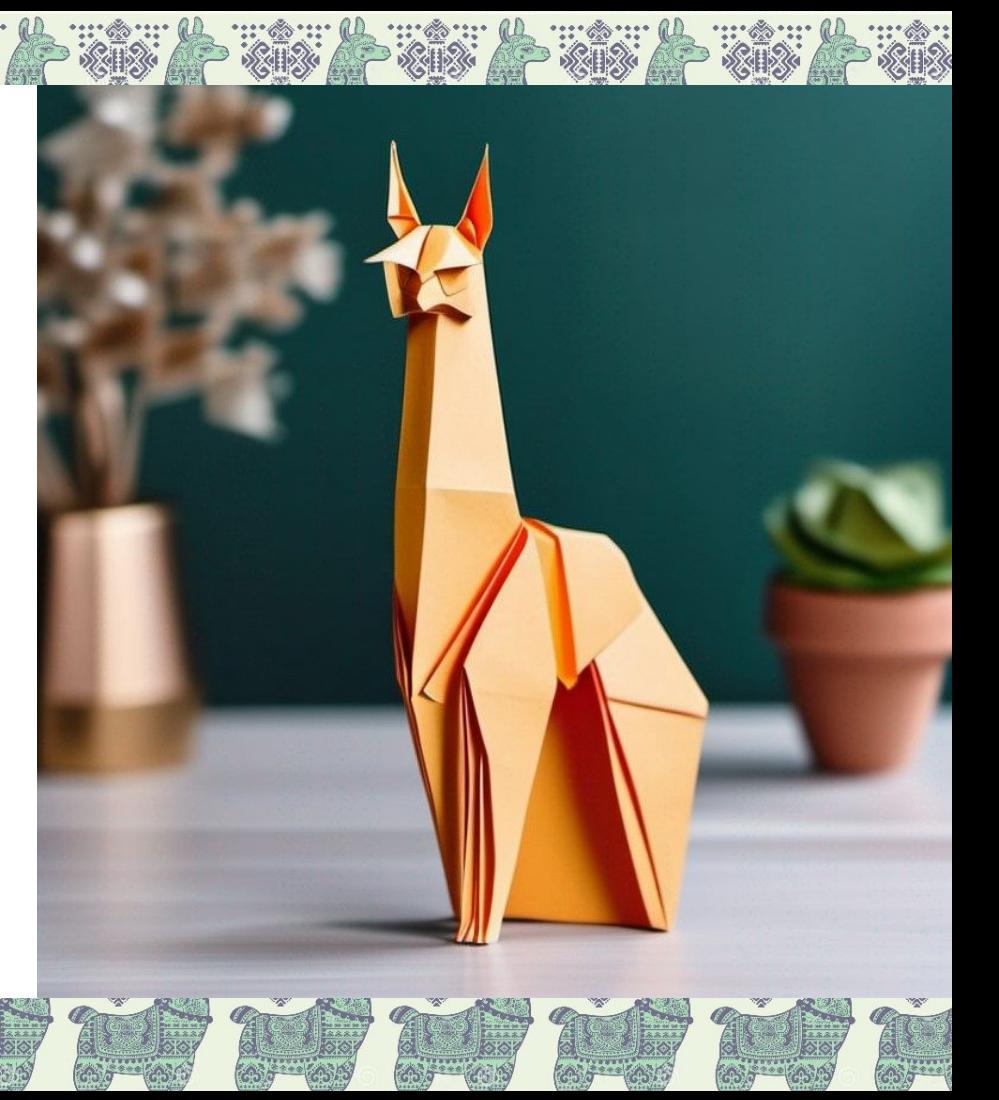

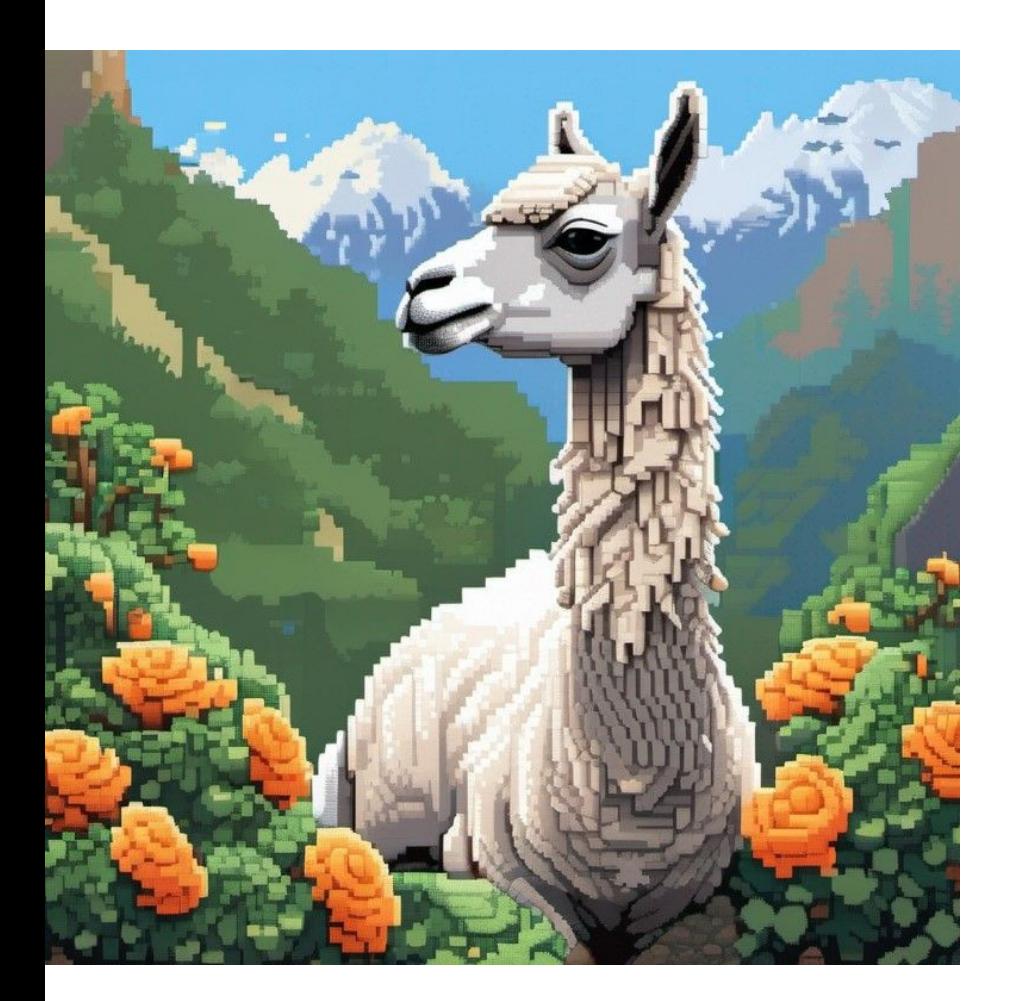

## LLama-2, Июль 2023, Meta

Варианты модели:

- 7B, 13B, 70B

Хитрая лицензия, Качество работы топ

# Falcon,Сентябрь 2023, TII, UAE

Варианты модели:

- 180B, 40B, 7.5B, 1.3B

На текущий момент самая большая открытая модель

По качеству работы между GPT-3.5 и GPT-4

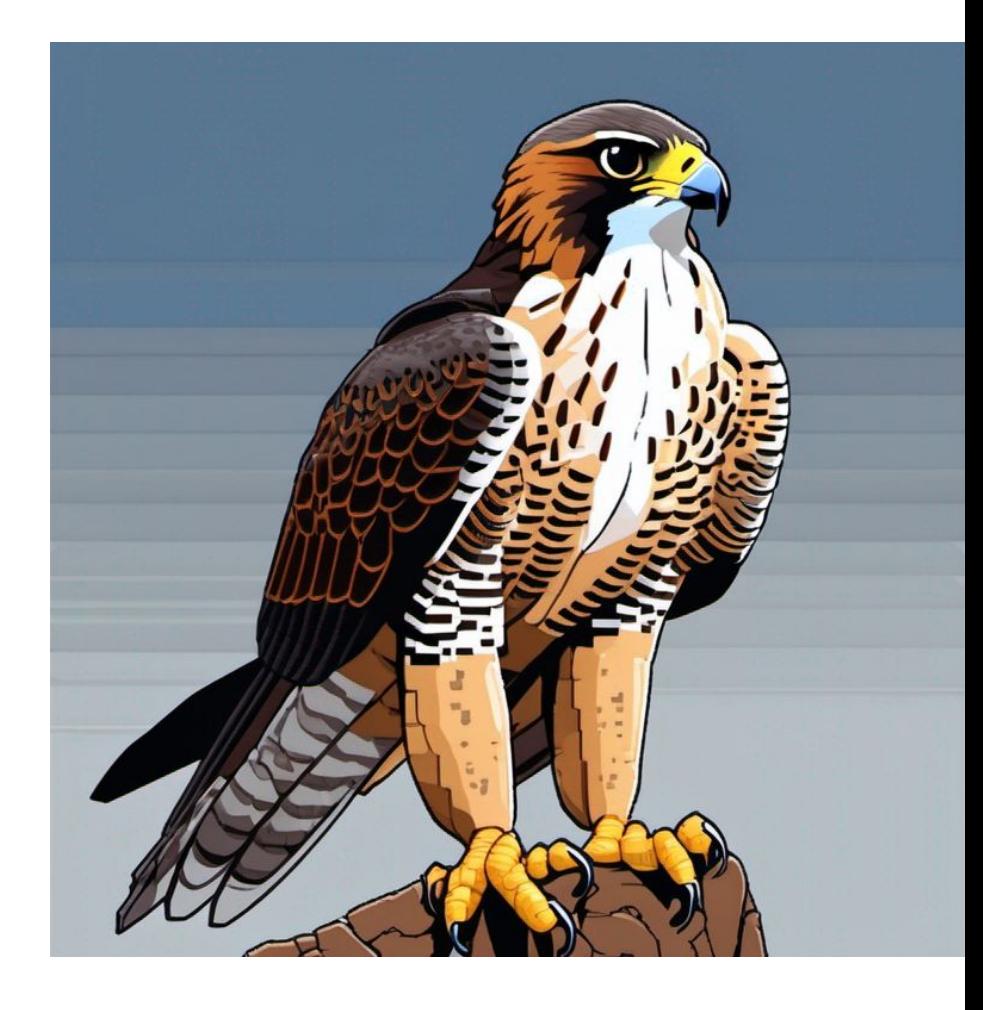

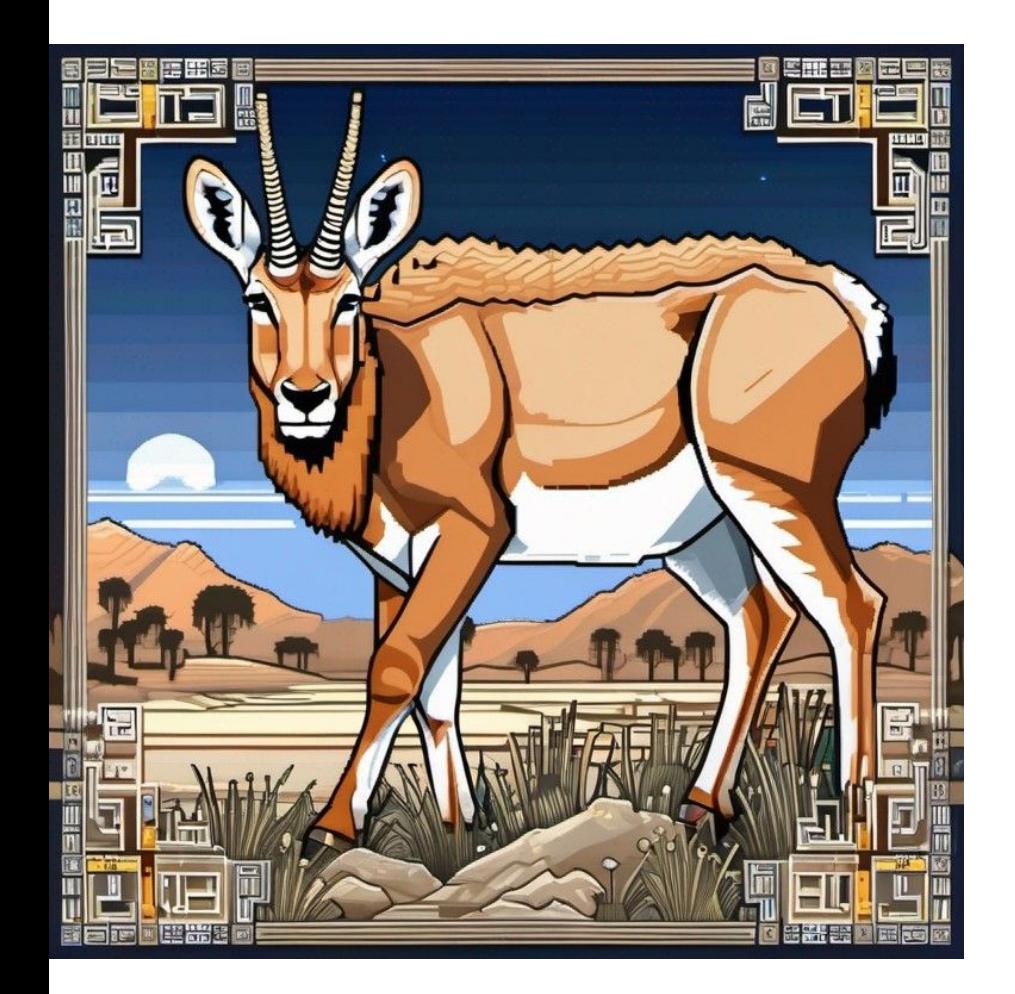

Saiga-2,

Доученная на русских диалогах LLama-2

Проект сообщества

[https://huggingface.co/IlyaGusev/saiga2\\_](https://huggingface.co/IlyaGusev/saiga2_7b_lora) [7b\\_lora](https://huggingface.co/IlyaGusev/saiga2_7b_lora)

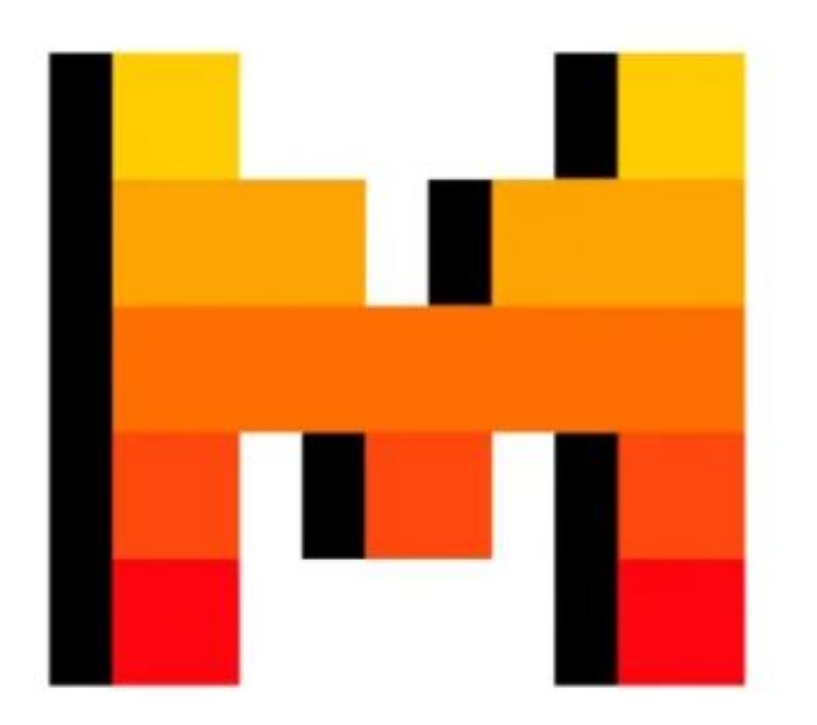

# Mistral, Сентябрь 2023

Новая модель от стартапа из франции

Доступна только 7B версия

Лицензия Apache 2.0

По бенчмаркам бьет ламу 2, соревнование продолжается

#### Как измерять модели

#### Число параметров,

Чем "больше" параметров, тем в целом модель лучше. Жирные модели дорогие для прода.

#### Downstream метрики,

Лучше всего модель мерять на тех задачах под которую ее готовили,

Например сдать своеобразный ЕГЭ

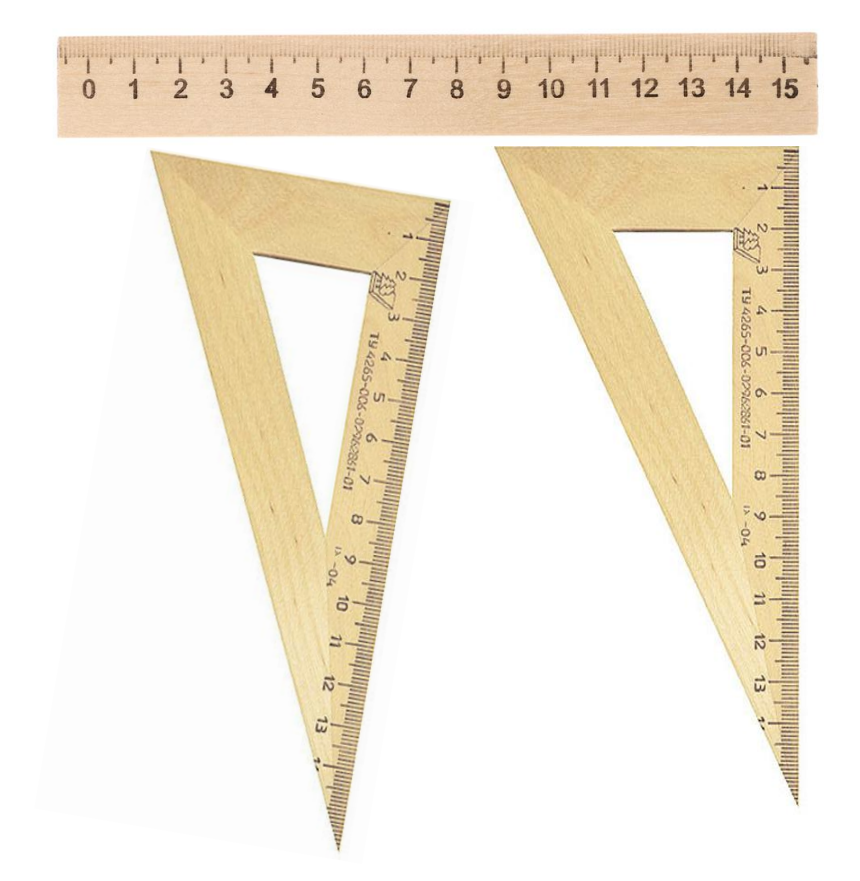

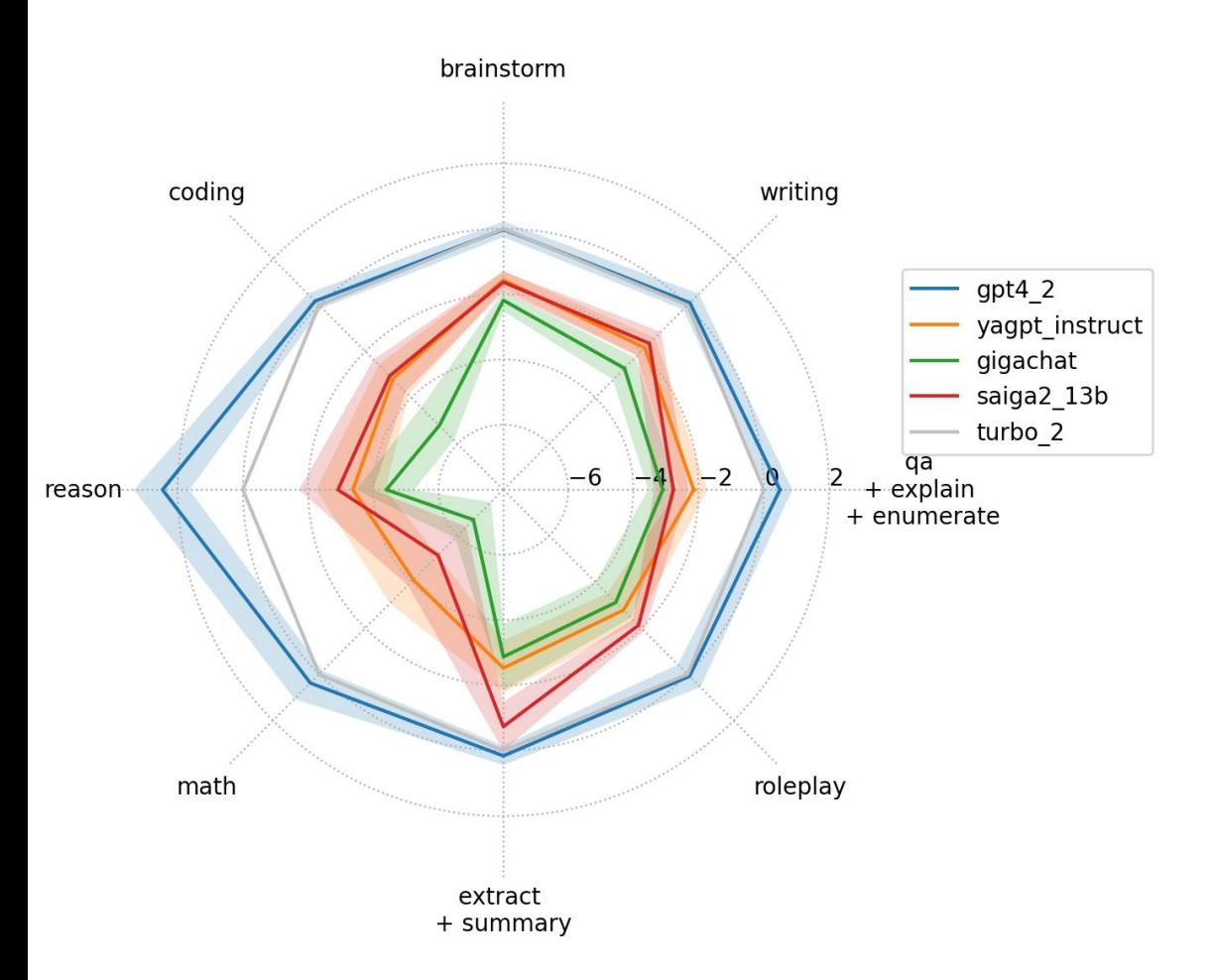

**Downstream метрики определенных моделей**

#### Сколько, сколько гигов?

один Параметр, занимает

4 байта (32 бита) это float из C++, C#

Для нейросетей, такая точность считается избыточной.

7В в названии модели в таком режиме будет занимать  $7*4 = 28$  Гб ОЗУ

но не все так плохо,

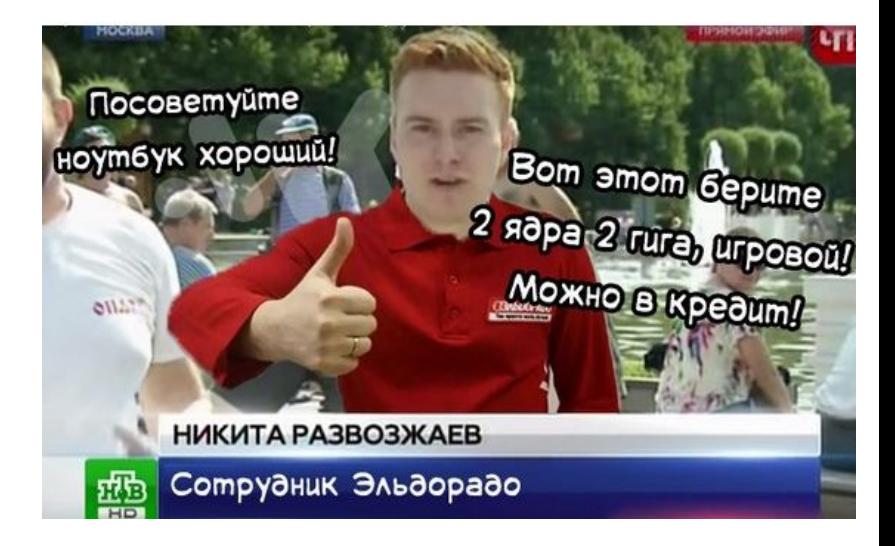

#### Сжимаемся

2 байта (16 бит)/параметр - в таком формате нет потери качества

Есть только на GPU, и самых свежих процах

Все что меньше требует квантования, и уже есть потери

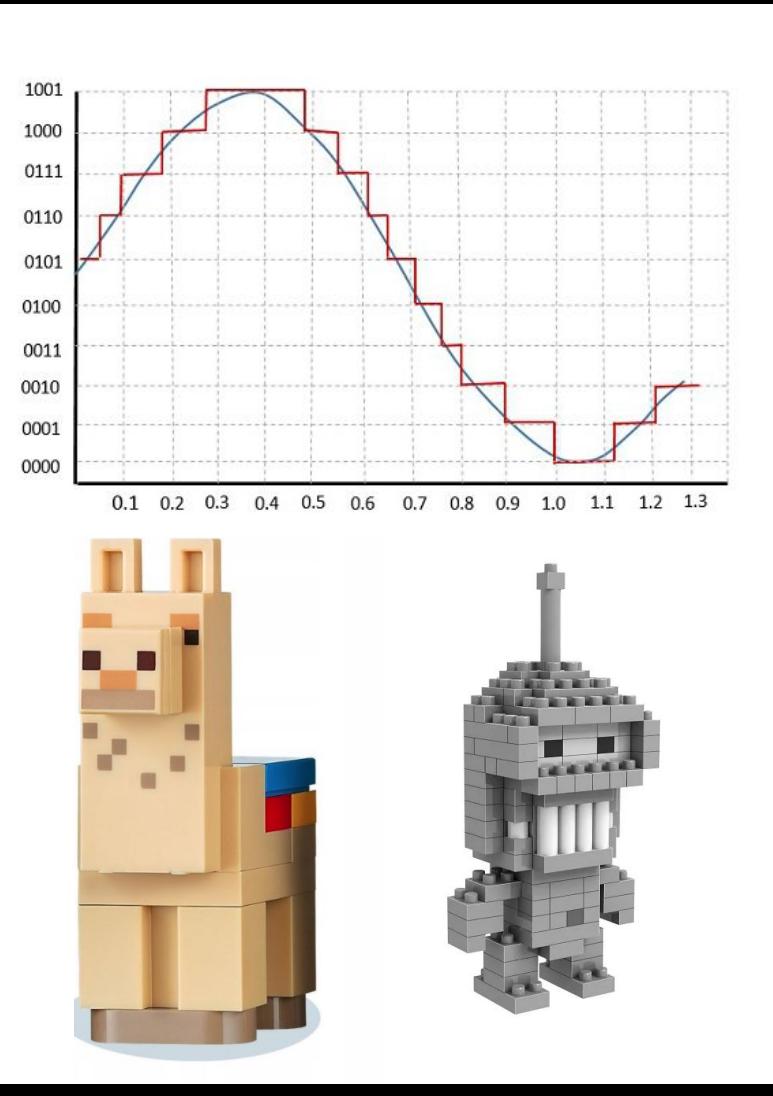

#### Квантование

**Можно сжать даже до 1 бита,** но с существенной потерей качества

 **2 бита**/параметр дают точность, сопоставимую с моделью с меньшим числом параметров.

То есть есть профит ужимать до **4 бит**, меньше смысла *мало*.

Возможно, все станет лучше, с прокачкой методов квантования.

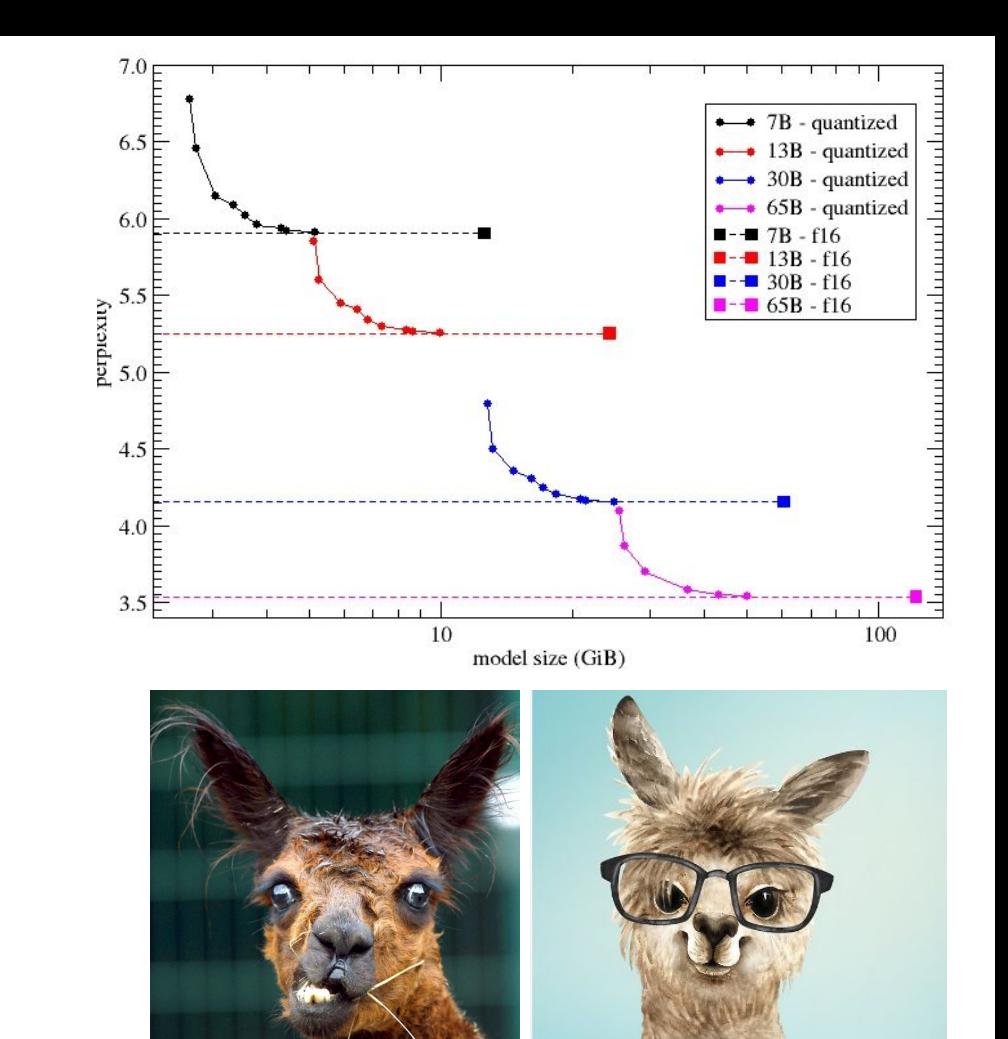

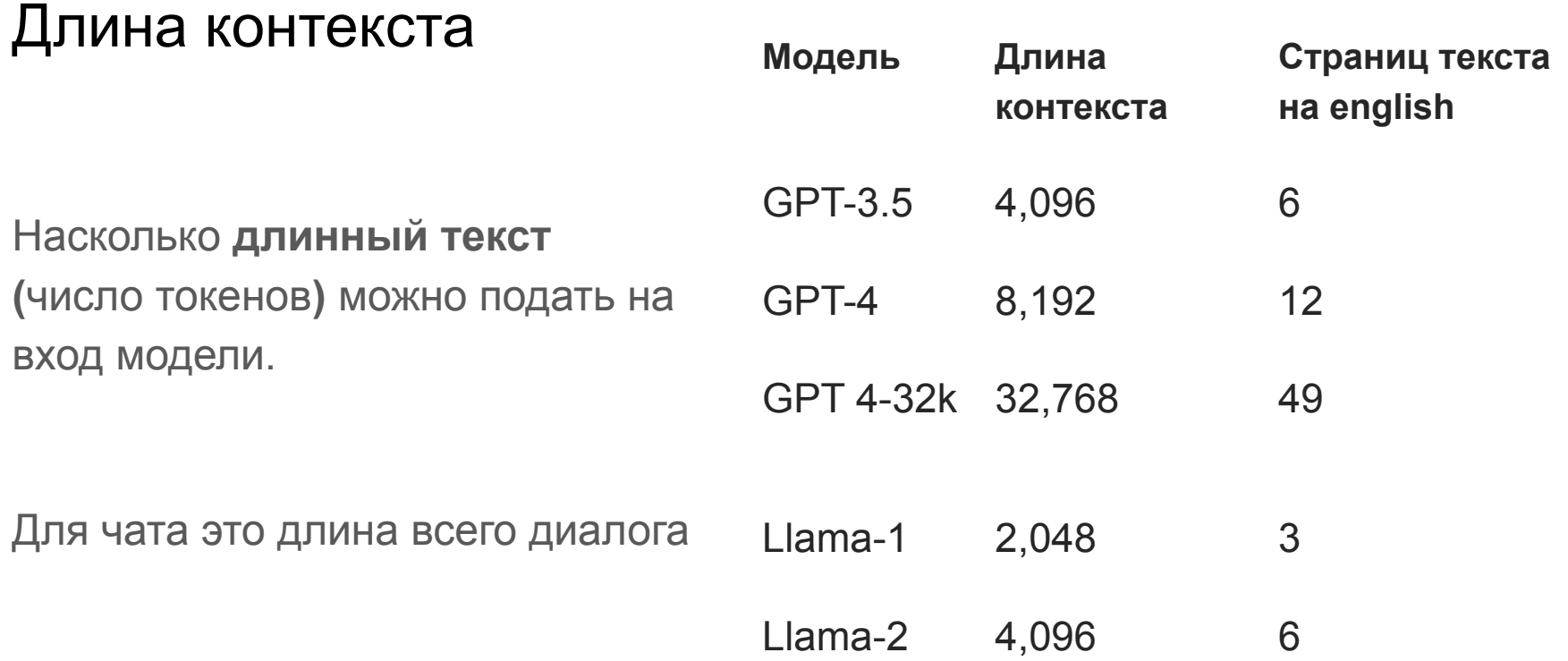

#### Токены

Для того чтобы модель съела текст, его нужно нарезать.

Можно резать, *по-словам*, *побуквам, но так уже никто не делает.*

Все современные модели используют, токенизацию(нарезку) на подслова.

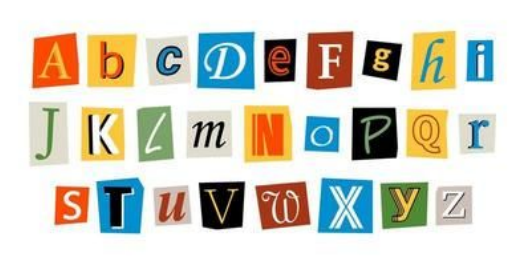

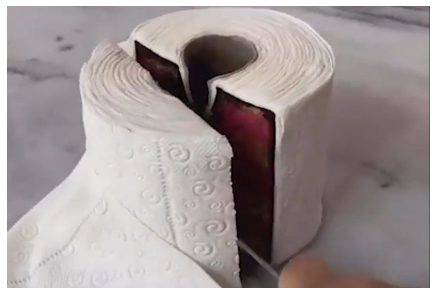

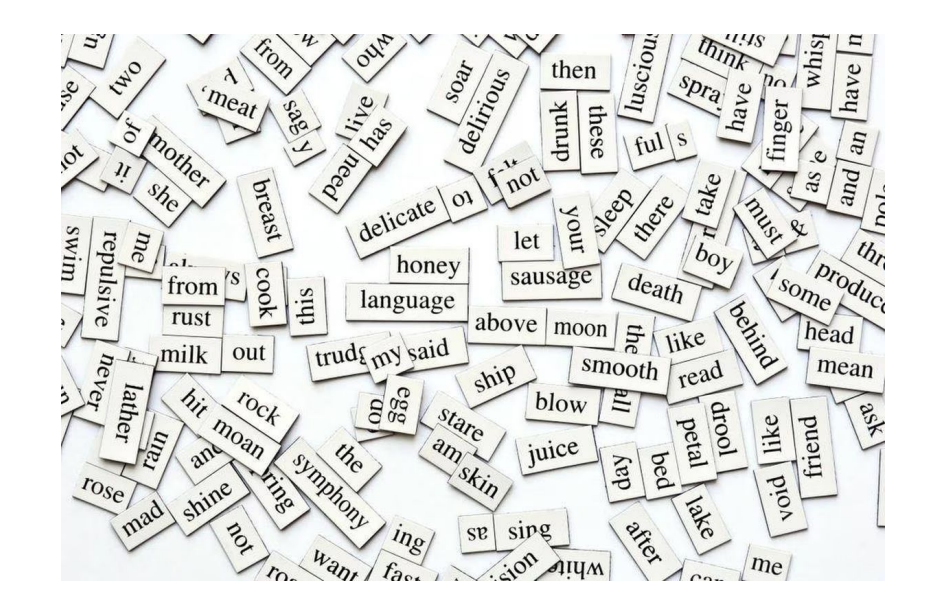

#### **Под**слова (subword tokenization)

Нарезка происходит исходя из частотности и фиксированного размера словаря.

Если целое слово в словарь не влазит, то в словарь попадут части слов

Словарь обычно лежит в папке рядом с весами

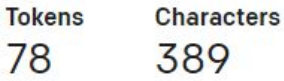

The GPT family of models process text using tokens, which are common sequences of characters found in text. The models understand the statistical relationships between these tokens, and excel at producing the next token in a sequence of tokens.

You can use the tool below to understand how a piece of text would be tokenized by the API, and the total count of tokens in that piece of text

**TEXT TOKEN IDS** 

#### Токенизация русского языка

Если модель учили не на русском, то русский язык может обрабатываться очень не эффективно.

ФФРИВЕТ ТОФФЕНИФФАФФИЯ РУССКОФФО У GPT-3 ФФОФФНО

У OpenAI есть визуализатор токенизации <https://platform.openai.com/tokenizer>

## Как можно поднять

Популярные запускалки

- Huggingface (CPU, **GPU**)
- lama.cpp (**CPU**, GPU)

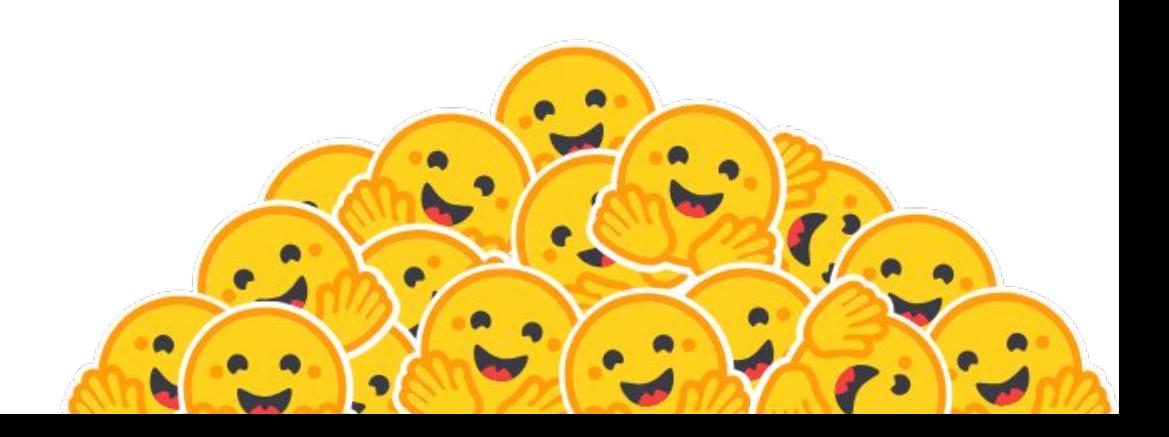

#### Локальный иі

Write a Python script that creates a temporary file, writes a random 16-character password to this file, and then prints its path. Make your reply short as I need it to fit into a screenshot.

Sure! Here's a short Python script that does what you described:

import os import random

# create a temporary file with tempfile. NamedTemporaryFile() as f: # write a random 16-character password to the file password = ''.join(random.choice('23456789abcdefqhjklmnopqrstuvwxyz') for in range(16)) f.write(password.encode()) # print the path of the temporary file print(f.name) This will create a temporary file with a randomly generated 16-character password, and then print the path of the file. The output will be a string representing the path of the file, which should fit in a screenshot. You forgot to import tempfile. Oops, you're right! Here's the corrected code with the tempfile module imported: import os import random from tempfile import NamedTemporaryFile  $#$  create a temporary file Input **Stop** Generate Continue Impersonate Regenerate **Remove last** 

https://github.com/oobabooga/text-generation-webui

#### Где качать модели

Почти самый главный "пират"

Выкладывает готовые модели с разной степенью квантования

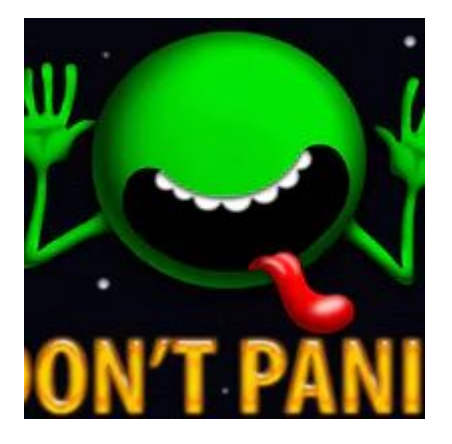

<https://huggingface.co/TheBloke>

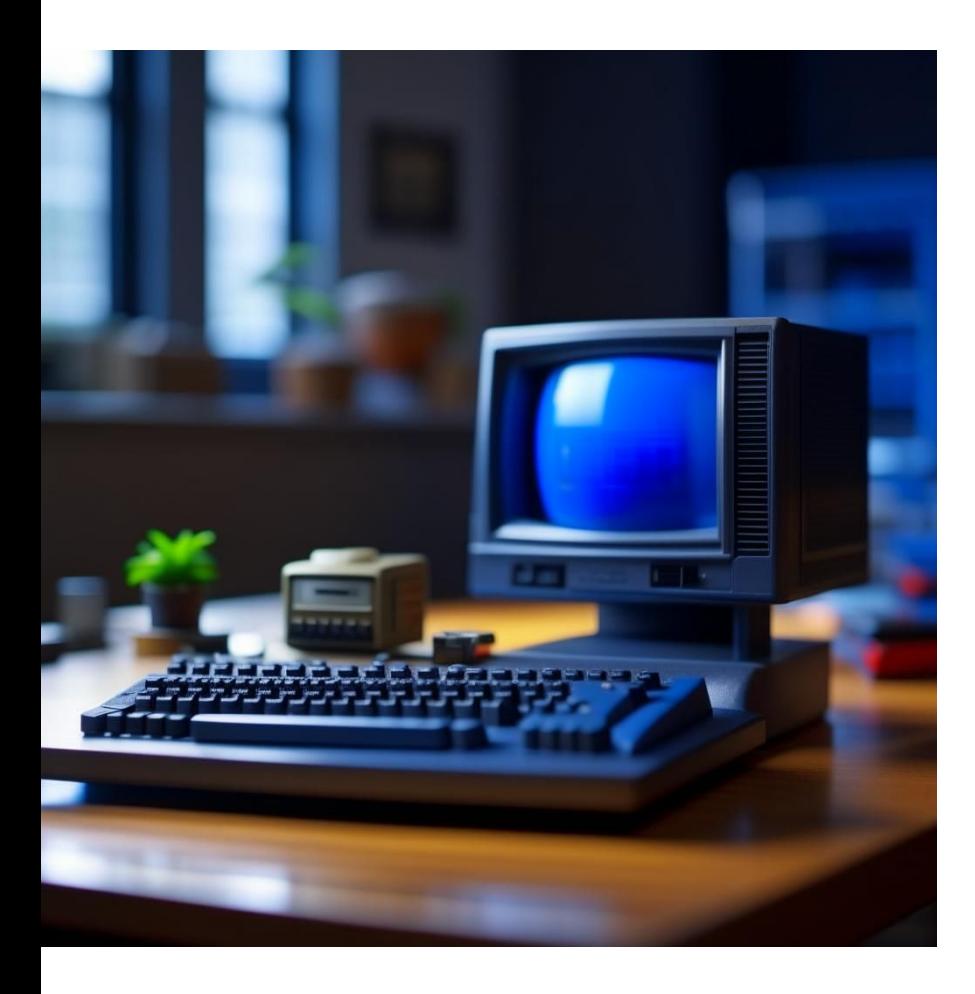

#### Требования к железу

**Желательно** чтобы параметры влезали в оперативку.

Если хочется быстро, то в оперативку **видяхи**

Если, не влезает. то придется много **читать с диска.**

#### Насколько быстро все это работает

Перформанс меряется в токенах в секунду, или секунд на токен

Большие модели отвечают медленно, требуют больше железа,

Экономика больших моделей для прода, все еще очень большая проблема

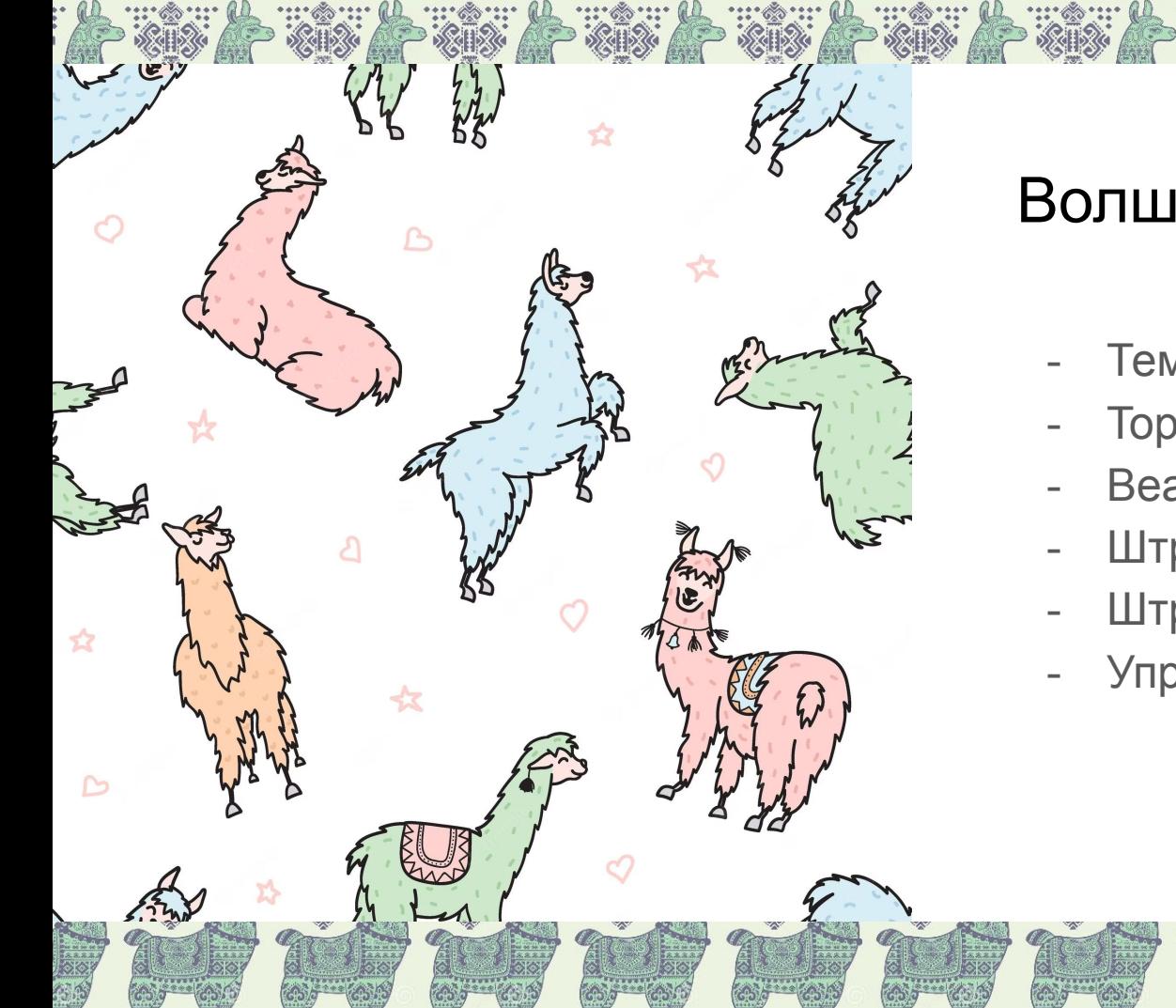

#### Волшебные рычаги

- Температура
- Top-k/Top-p
- Beam-search
- Штрафы за повторы n-gram
- Штраф за длину ответа
- Управляемая генерация

## Дерево ответов

Языковые модели выдают "вероятные продолжения".

Мы выбираем один жадно или используем Top-p, Top-k cэмплирование

Так-же можно юзать Beam-search и Штрафы

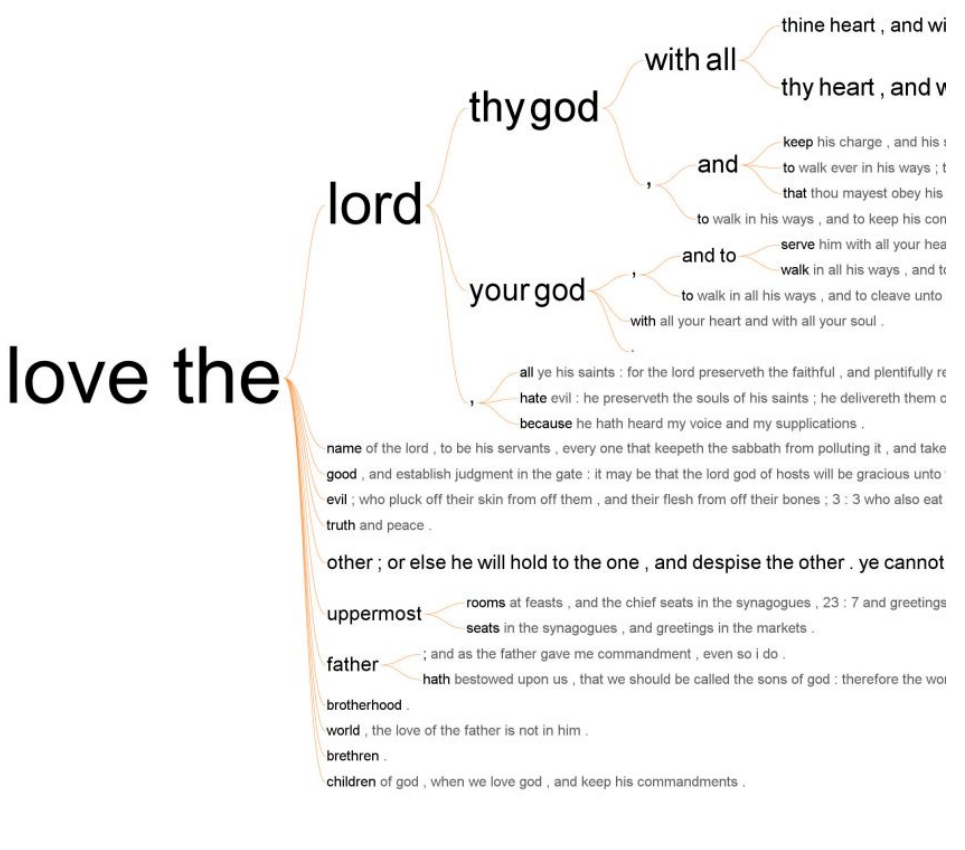

# Температура

Задает вариативность ответа, по факту мы кидаем кубики

Большая температура подходит когда от модели требуется больше фантазии

Нулевую температуру ставят когда требуется правильный ответ.

Это "жадное" поведение

Варианты ответов

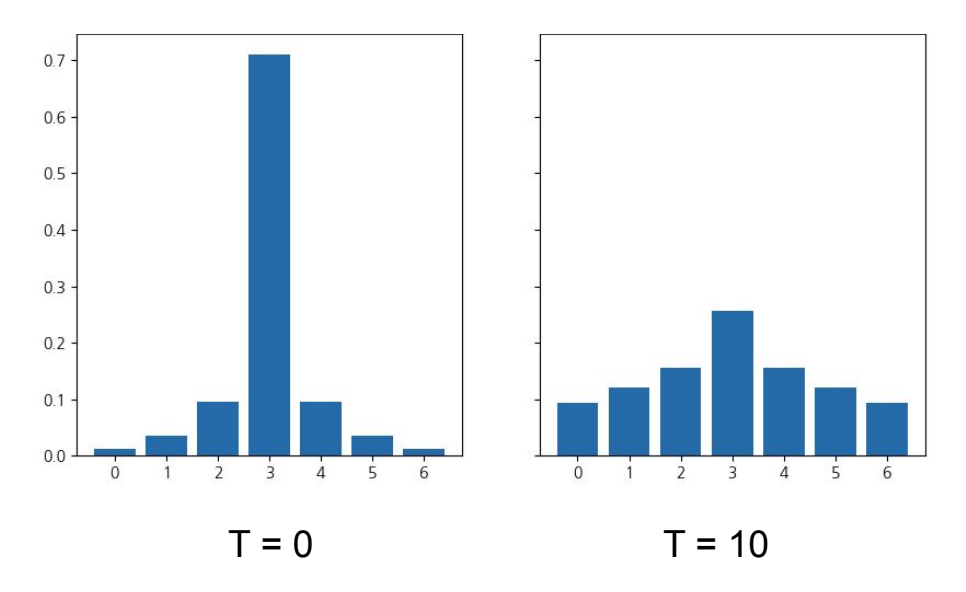

# Top-k/Top-p

 $k = 4 -$  Самых лучших вариантов

p = 90% - минимальное множество вариантов, суммарная вероятность которых **больше** p

Такой способ еще называют **nucleus**-sampling

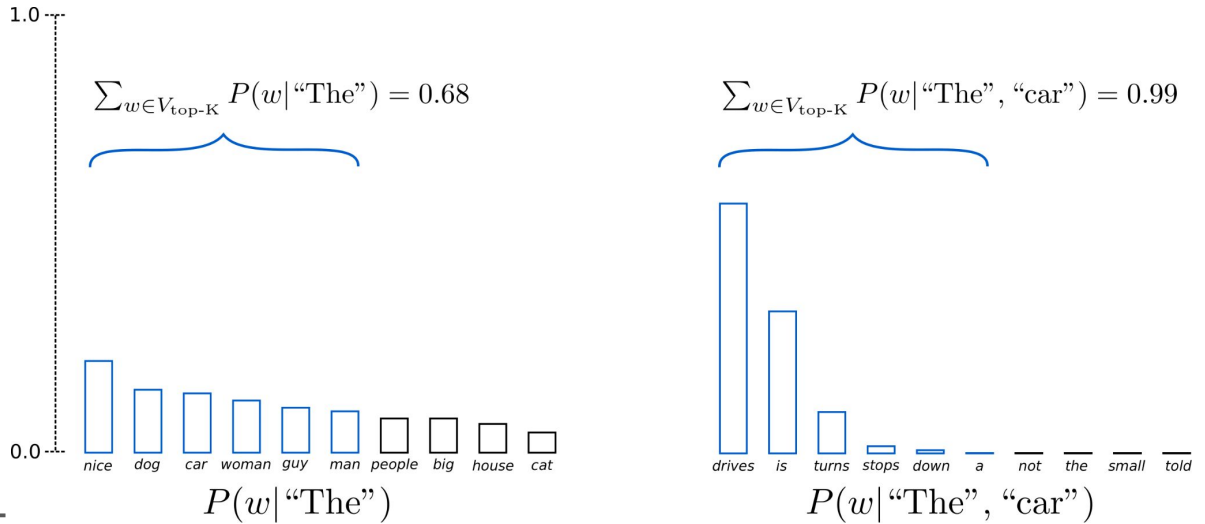

#### Beam search

Идем сразу по n самым вероятным ветвям, в конце выбираем лучшую

Позволяет получить более качественные и вариативные ответы

 $n > 5$  не имею смысла, плюсом, все это работает медленнее

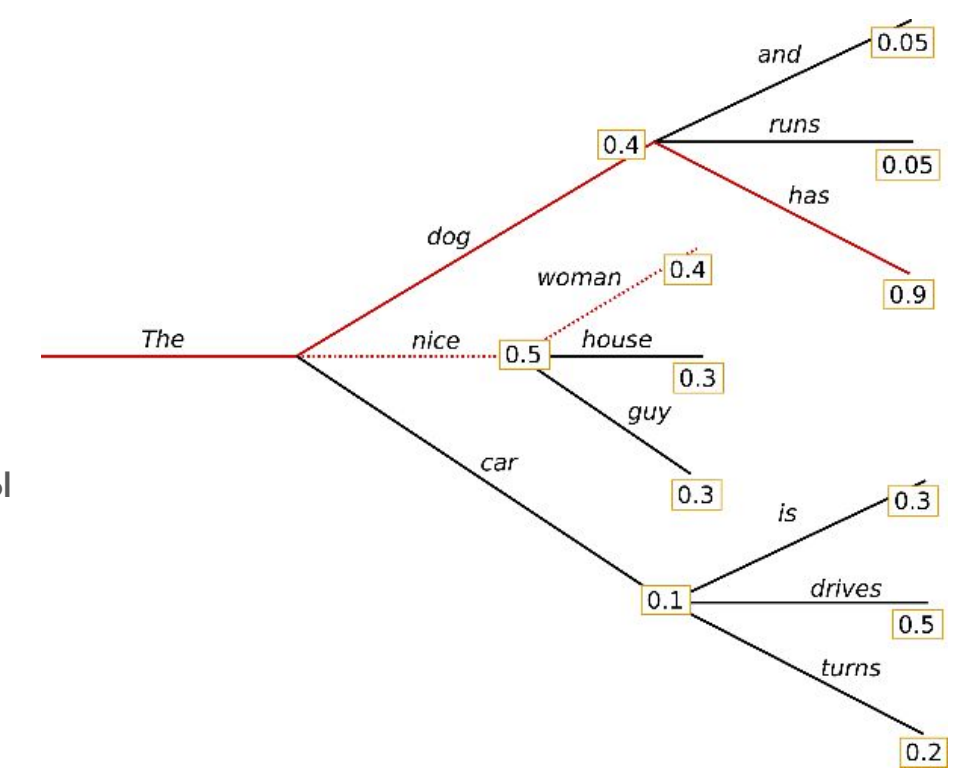

#### Штрафы

Иногда модели **зацикливаются,**

Решение делаем beam-search c **штрафом** на повторы, токенов, пар токнов, n-токенов (1-gram, 2-gram, n-gram)

Также можно штрафовать за длинные и короткие ответы.

#### Управляемая генерация

**Когда:** Если от модели ожидается ответ в каком то формате - код, или json

Мы просто игнорируем варианты,

которые не вписываются в формат ответа

## That's all folks!

Кто хотел может убежать

- Вопросы?

Дальше будет только флуд

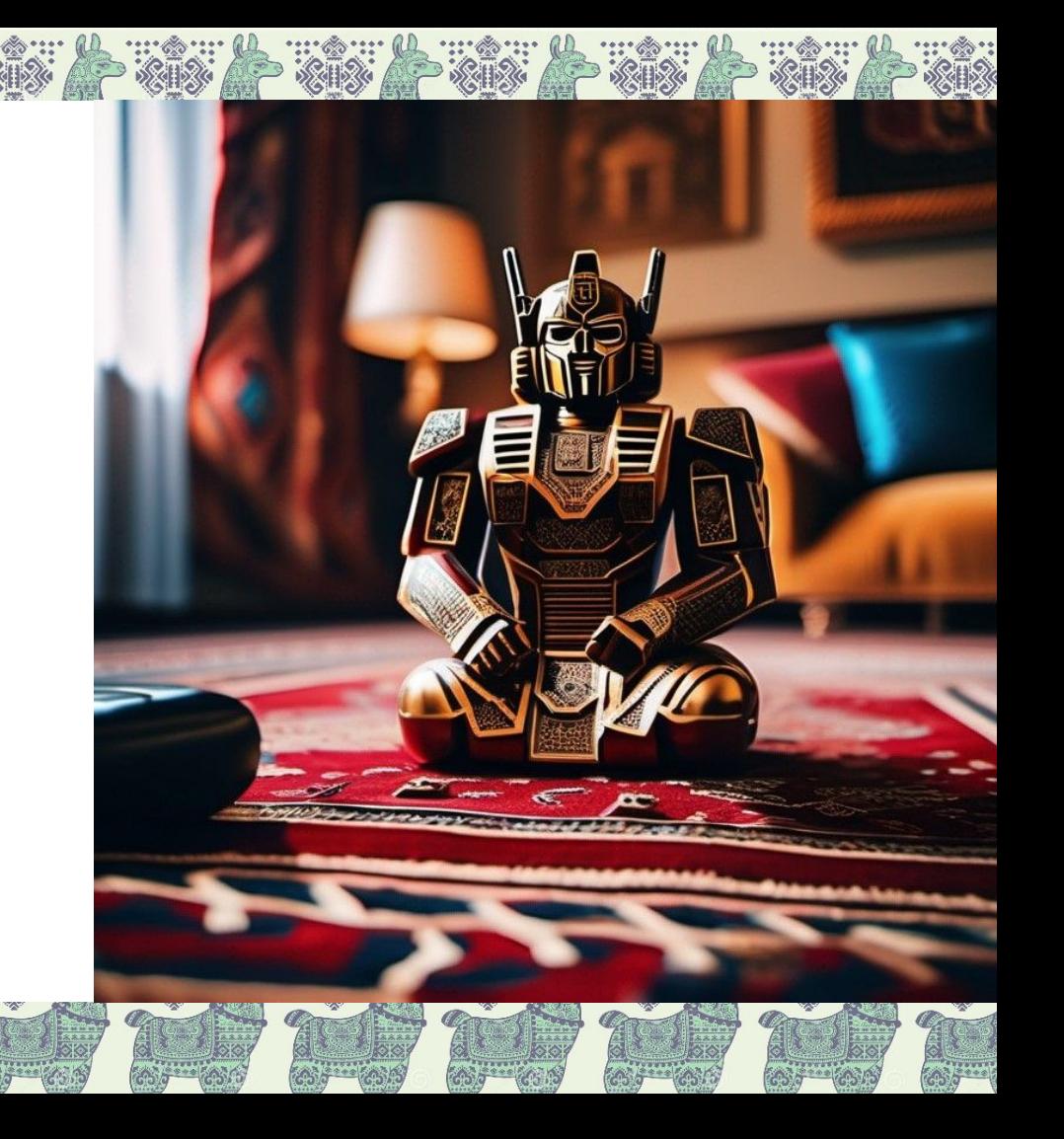